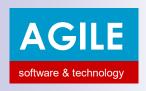

# AADE e-books update from SAP ERP (SAP and AADE e-books demo)

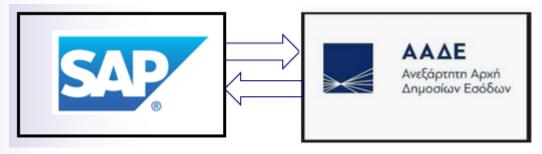

Agile SA e-books solution comprises <u>SAP tables</u> and <u>ABAP programs</u> that create <u>XML files</u> that are sent to AADE using <u>communication programs</u> and read the <u>response xml files</u> received by AADE, <u>monitoring and comparing</u> SAP and AADE <u>tax</u> calculations

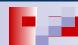

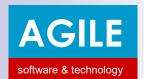

#### Agile solution

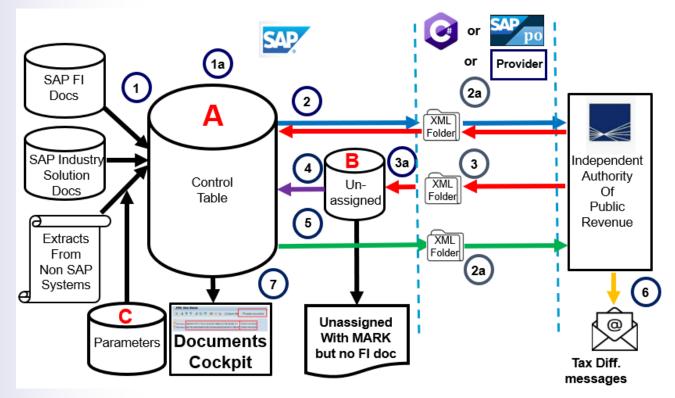

Agile SA solution comprise a <u>SAP part</u> (tables and ABAP programs) and a <u>middleware part</u> (communication c# program) and a <u>set of folders</u>

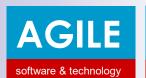

#### AADE API and Summary e-Book

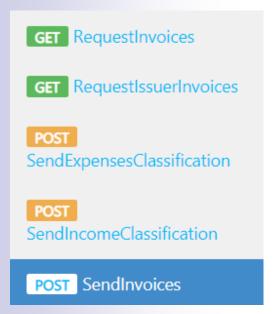

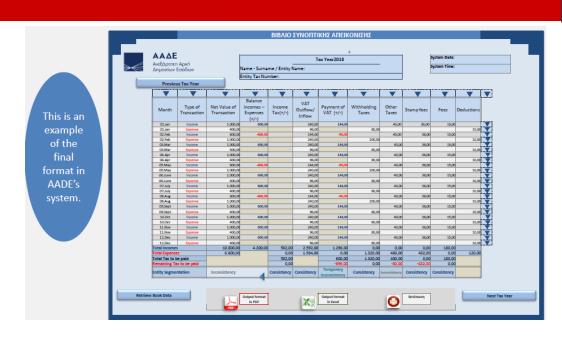

XML files are sent to AADE using 5 APIs (3 POST and 2 GET) and posted in IAPR cloud platform maintaining 2 e-books (analytical and Summary) for each company in order to cross check tax obligations shown in Summary Book

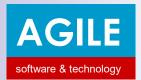

#### Data to be exchanged and monitored

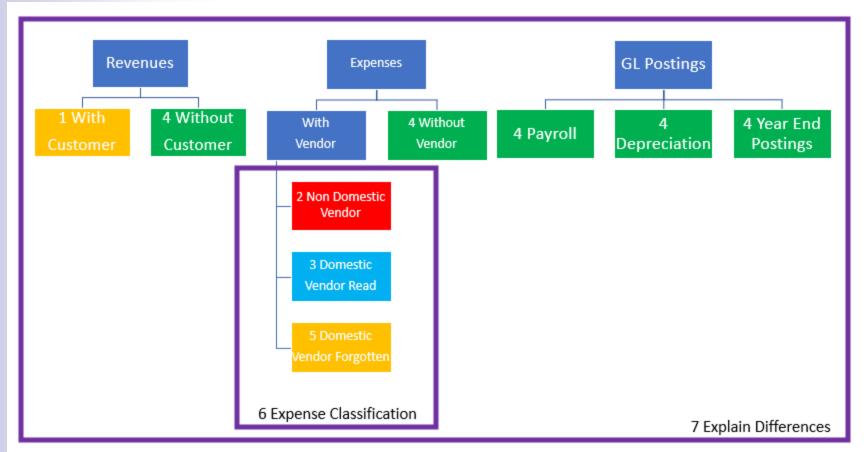

Data are exchanged using XML files that are stored in a set of folders

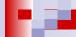

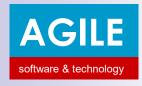

#### **Demo Scenarios**

 $|(\c { t 1}$ 

- Revenue with Customer (Sales Invoices are posted to Control table reading FI doc, create XML file, sent to AADE including revenue classification, receiving response with MARK and UID)
- Non Domestic Vendor Expenses (Purchases Invoice posted to Control table reading Fl doc, create XML file sent to AADE including expense classification receiving response with MARK and UID)

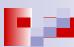

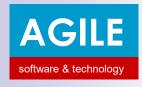

#### **Demo Scenarios**

 $(\check{\mathbb{I}})$ 

- Domestic Vendor Expenses (Purchases Invoice posted to Control table reading FI doc, request XML file from AADE, post to unassigned table, assign to control table, create XML file for expense classification and send to AADE receiving response with classification MARK)
- Non Mirror Revenue without Customer (FI GL documents posted summarized to Control table, create XML file sent to AADE including revenue classification, receiving response with MARK)

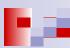

## AGILE

#### SAP JAPR-AADE XML files Send

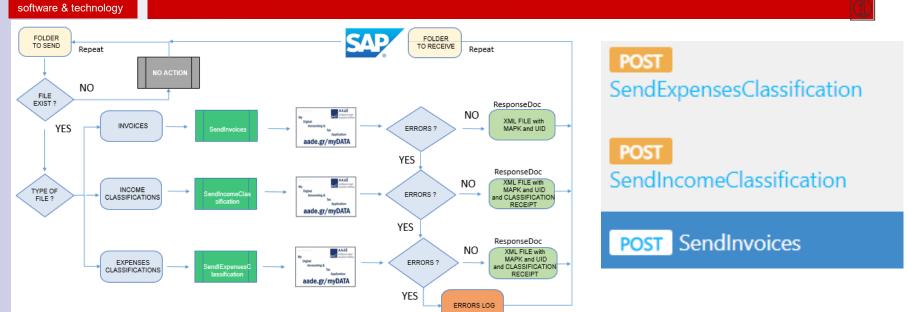

Agile SA <u>Communication programs recognize</u>

XML files collected in "Folder to Send" by company, type etc and send them to AADE platform and <u>stores responses</u> properly to "Folder to Receive" to be read by by ABAP programs

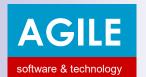

#### SAP JAPR-AADE XML files Received

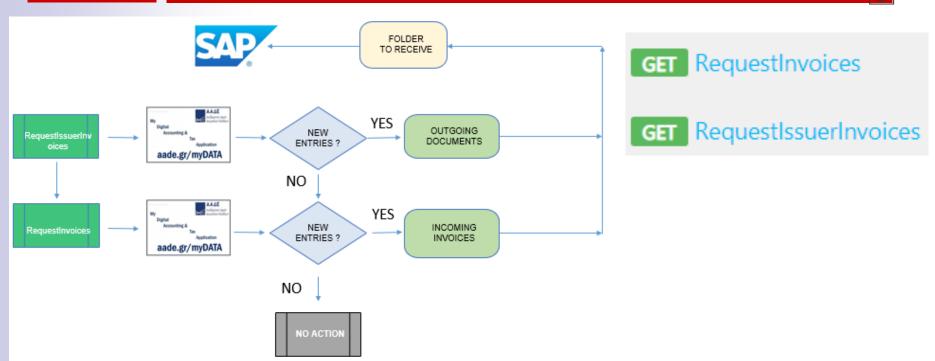

Agile SA <u>Communication programs recognize</u>
XML response files received and save them properly in "Folder to Receive" in order to be read by company, type etc. by ABAP programs

#### AGILE | SendInvoice (Customer Invoice)

software & technology

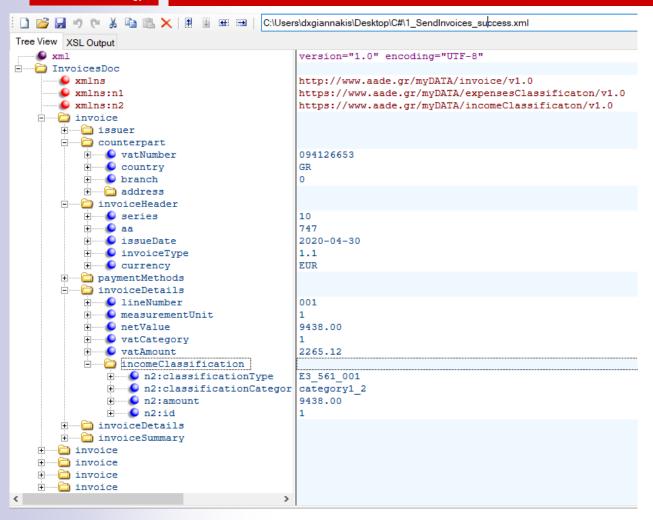

Sales Invoice mainly posted to FI from SD. XML file may have more than one invoices. One Income Classification is assigned to each line

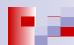

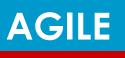

#### Sendnvoice (Foreign Vendor Inv.)

software & technology

|(1

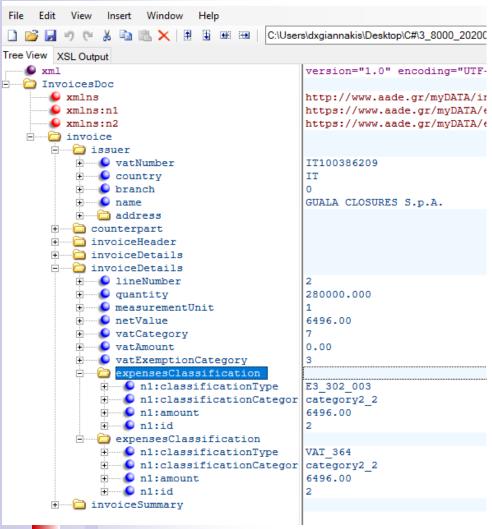

Purchases Invoice mainly posted to FI from MM. XML file may have more than invoices. Two Expenses Classification (for account and VAT) are assigned to each line. If accepted the response file comprises MARK and UID

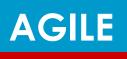

#### RequestInvoice (Greek Vendor Inv.)

software & technology

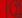

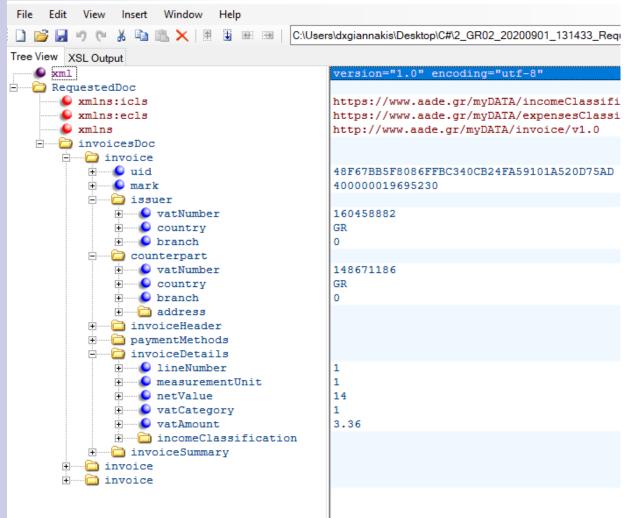

Domestic **Purchases** Invoice mainly posted to FI from MM. XML file may have more than one invoices. It has Vendor's income Classification per each line

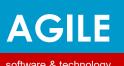

#### Send Exp. Classif. (Greek Vendor Inv.)

software & technology

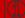

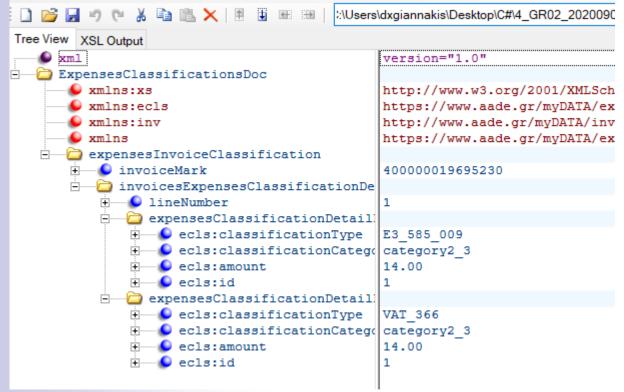

Domestic Purchases determined by its MARK, need 2 Classification for each line (account and VAT)

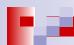

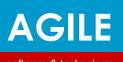

#### Non Mirror Retail Revenue

software & technology

|(1)

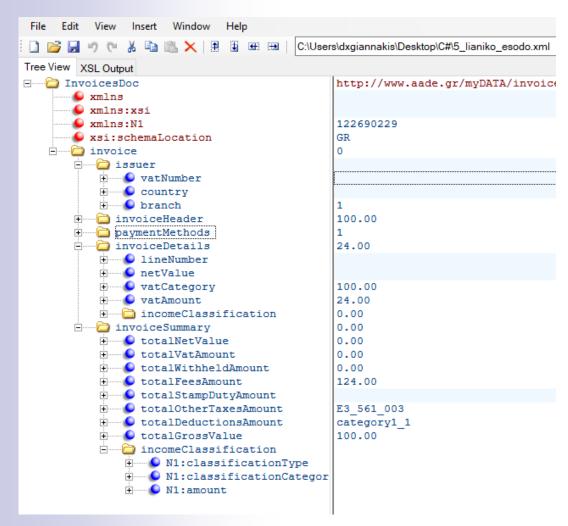

Non Mirror documents do not have counterpart and, need 1 Classification for each line for revenues and 2 Classification for each line for expenses. They are posted summarized

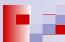

## AGILE

response

#### Sendnvoice (Foreign Vendor Inv.)

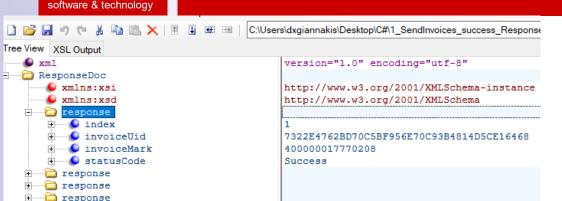

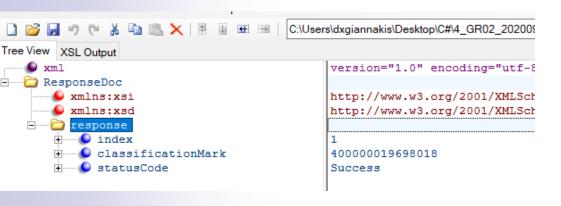

If data delivered to AADE using the sendinvoices or method are accepted the response file gives Invoice MARK and UID. The method sendexpensesclassifi cation also gives a Classification MARK

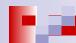

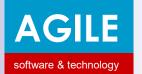

#### **Accounting Department Ways of Work**

Close Month N **Submit VAT N** Month N+3 Month N Month N+1 Send Send Send Send Send Classification Response **Invoices** Classification Invoices B2 non to B2 non A1, A2, B1 A1, A2, B1 and received messages received and B2 B2 non for domestic non Date 20 of N+1 differences domestic

Financial calendar related to XML files to be sent to IAPR has 4 sub-periods: 1) Current month for sending all documents issued A1, A2 and received from non domestic Vendors. 2) Month end for payroll (c) 3) After 20 next month to send non received domestic invoices 4) Messages after VAT

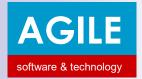

#### AGILE | Accounting Department Ways of Work

### The Accounting Department will post data as usual

- Programs scheduled to run at night prepare the XML files send them to AADE and receive response XML files updating the control table
- Every morning users should check the data sent and received correct errors and send again.
- Every 21 of each month should identify the local vendors invoices to be sent
- Every 31 of each month should identify the reasons for differences (unassigned and control data entries in different periods)

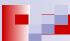

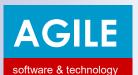

#### AADE e-books Print screens

l(ĭĭ

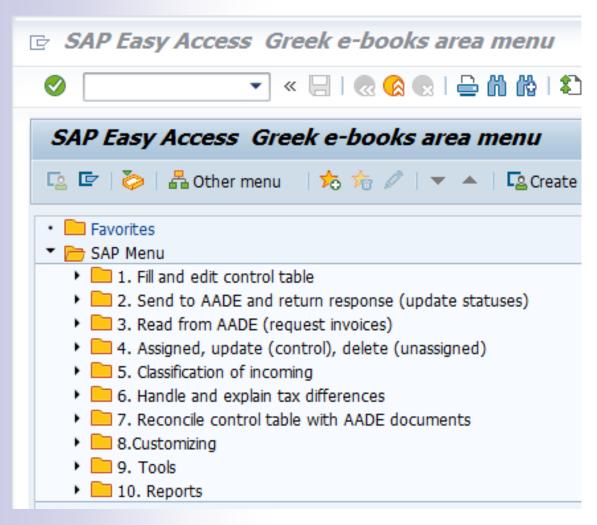

Initial Menu for e-books.

There are 10 folders 1-7 with processes and

8-10 for Customizing, Tools and Reporting

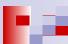

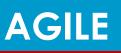

#### **AADE e-books Print screens**

software & technology Greek e-books fill control table programs Revenues G/L Postings Revenues Expenses With Customer With Domestic Vendor Payroll Without Customer With Non Domestic Vendor Depreciation Without Vendor Year End

The fill and send program comprising the 3 types of data to be sent to AADE: Revenues (with customer – mirrored, without Customer non mirrored e.g. retail). Expenses and GL postings

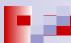

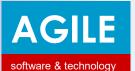

#### **AADE e-books Print screens**

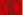

| ? <u>P</u> rogram <u>E</u> dit                        | <u>G</u> oto S <u>v</u> stem | <u>H</u> elp |          |                     |
|-------------------------------------------------------|------------------------------|--------------|----------|---------------------|
| <b>⊘</b>                                              | ▼ « 📙                        | 🕝 👂 🔊   🖆 [] |          | <b>7</b>   <b>3</b> |
| Greek e-books Load Outgoing Invoices to Control Table |                              |              |          |                     |
| <b>₽ ©</b>                                            |                              |              |          |                     |
|                                                       |                              |              |          |                     |
| Company Code                                          |                              | GR02         | <u>-</u> |                     |
| Document Number                                       |                              | 1800000003   | to       |                     |
| Fiscal Year                                           |                              | 2020         | to       |                     |
| Document Type                                         |                              | Q1           | to       |                     |
| Posting Date                                          |                              |              | to       |                     |
| Document Date                                         |                              |              | to       | <u> </u>            |
| Entry Date                                            |                              |              | to       |                     |
|                                                       |                              |              |          |                     |
|                                                       |                              |              |          |                     |
| Customer                                              |                              |              | to       |                     |
| Vendor                                                |                              |              | to       |                     |
| Country                                               |                              |              | to       |                     |
|                                                       |                              |              |          |                     |
| O Task Dave                                           |                              |              |          |                     |
| ✓ Test Run                                            |                              |              |          |                     |

Program for uploading Customer **Invoices** (mirrored) to the Control Table and create the XML file to be sent to AADE

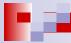

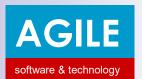

#### AGILE AADE e-books Print screens

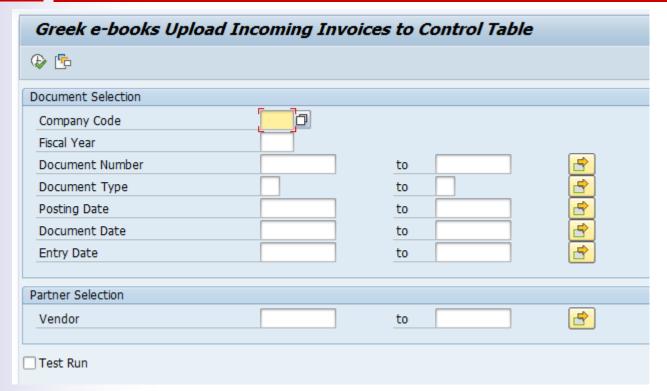

Program for <u>uploading Vendor Invoices</u> (mirrored) to the Control Table, wait to be matched and create the XML file to be sent to AADE

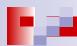

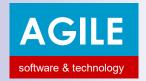

#### AGILE AADE e-books Print screens

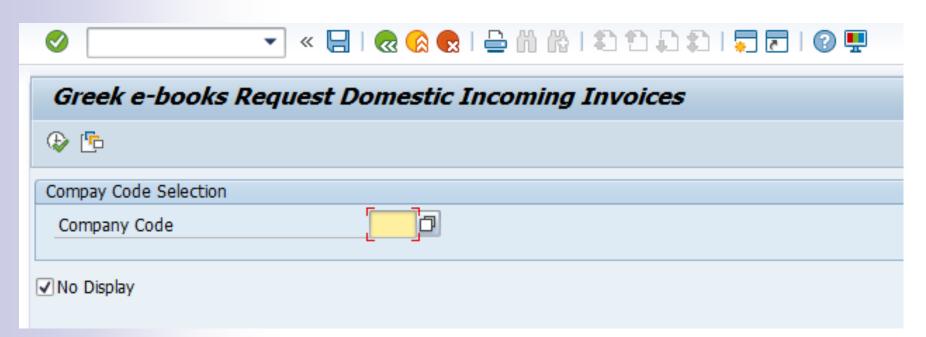

Program for <u>requesting Domestic Vendor Invoices</u> (mirrored) from AADE and store to unassigned and match to the Control Table.

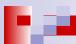